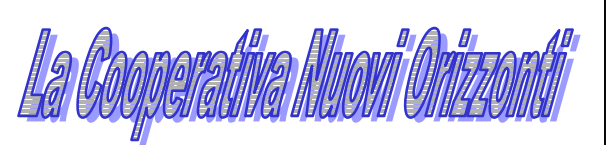

opera dal 1987 nei servizi di assistenza alle famiglie con figli minori, alle persone anziane ed ai disabili.

Si ispira ai principi della centralità della persona, della prossimità, della condivisione e della solidarietà, dell'attenzione alla comunità locale ed al lavoro di rete. L'orientamento alla qualità dei servizi offerti mira a promuovere il benessere delle persone e delle famiglie, prevenire ogni forma di disagio e favorire lo sviluppo comunitario.

La Cooperativa è attiva sul territorio della zona 6, per l'assistenza agli anziani ed è accreditata con il Comune di Milano per gli Interventi Domiciliari Socio Educativi ed Assistenziali Personalizzati Rivolti a Minori, a persone con Disabilità ed alle Famiglie.

Gli interventi educativi domiciliari vengono effettuati dalla nostra équipe di educatori qualificati, seguendo progetti individuali (PEI) concordati con la famiglia e la Coordinatrice del servizio. Gli interventi mirano al: sostegno delle capacità genitoriali; miglioramento delle relazioni famigliari e con l'esterno; affiancamento ai genitori nella cura del minore e nell'organizzazione del quotidiano; affiancamento del minore nei diversi contesti di vita; aiuto nell'acquisizione di un adequato metodo di studio; partecipazione alla rete dei servizi pubblici e del privato. La cooperativa offre inoltre servizi di consulenza e formazione per le famiglie.

Per avere maggiori informazioni è possibile contattarci ai recapiti indicati nel retro.

Il laboratorio per tre giorni alla settimana sarà rivolto a ragazzi delle scuole medie e per un giorno ad adulti con disabilità (giorni da stabilire) in orario 16.30-18.30 nel centro ricreativo L'Albero, in via Faenza 25. zona 6 di Milano (servito da linee: 95, 47,  $76, 71$ ).

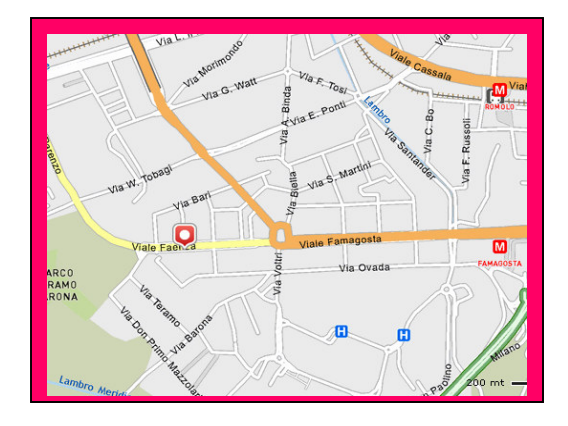

**LA NOSTRA SEDE CENTRALE** Nuovi Orizzonti Coop. Sociale Onlus Via Sabaudia n. 8 (M1 Loreto) Milano Telefono: 02.66988437 - 033 Fax. 02.66.98.80.76 Responsabile: dott.ssa Irene Mazzon

Email: admadhnuoviorizzonti@tiscali.it

#### **ISCRIZIONI**

Il laboratorio è a frequentazione gratuita ed è stato pensato per i minori e portatori di handicap seguiti dalla cooperativa nel servizio di assistenza domiciliare

Sarà possibile iscriversi, in presenza di posti liberi (max 12 iscritti per gruppo), anche per altri soggetti

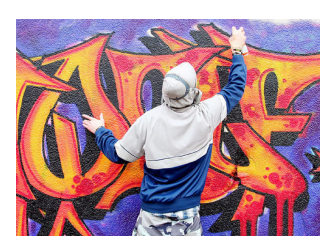

#### La Cooperativa Sociale Nuovi Orizzonti

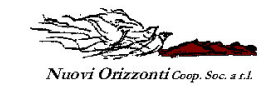

## ha il piacere di invitare

famiglie, giovani e Servizi territoriali il

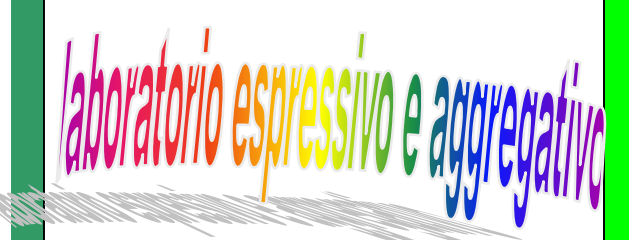

### al Centro Ricreativo L'Albero via Faenza 25

## Obiettivi del laboratorio

Socializzazione e integrazione nel gruppo dei pari

Coinvolgimento attivo e cooperazione

Affiancamento nei compiti

Sviluppo dell'attitudine al "prendersi cura"

Espressività, creatività e divertimento

Promozione dell'autoefficacia: fiducia nelle proprie capacità

Sviluppo di nuove capacità

Relazione genitori-figli: il fare insieme

Contatto e appartenenza al territorio ed alla sua storia

L'educatore come punto di riferimento adulto

Rete con i Servizi e la scuola

# Le attività

Le attività del laboratorio verranno pensate anche sulla base delle proposte dei partecipanti, coinvolti attivamente Quelle da noi previste sono: compitinsieme fotografie

magliette

fatto jo!

personalizzate

graffiti **N** 

musical

cura di

lavoretti manuali: l'ho

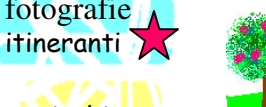

giochi

di feltro

oggetti

pittura

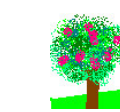

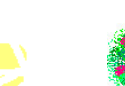

scrittura creativa Leggere e

"viaggiare" uscite

piantine. racconti dei nonni

#### genitori e figli insieme

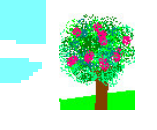

# L'inaugurazione

inaugurazione si terrà

in via Faenza 25 negli

venerdì 25 settembre nel

centro ricreativo L'Albero

Il rinfresco di

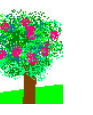

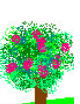

orari:

Ore 1630-17:

presentazione riservata ai servizi territoriali

Ore 17: accoglienza e presentazione alle famiglie, attività per i ragazzi (graffiti e co.)

Ore 17.30: aperitivo con buffet per tutti